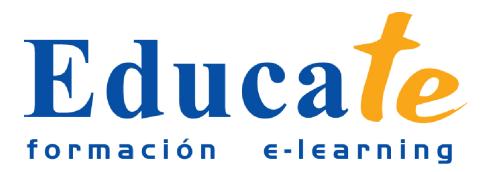

# **Técnicas Photoshop: reforma local diáfano**

**Duración:** 46 horas.

## **Modalidad:** online

¿Te gustaría saber como quedaría un diseño de reforma sin tener que llevarlo a cabo? En este curso online aprenderás a plasmar con Photoshop un diseño conceptual de una reforma de local comercial. Tango si eres diseñador que trabaja por encargo o eres emprendedor con habilidades en retoque fotográfico o simplemente te apasiona la arquitectura y el diseño digital, a lo largo de este curso online de técnicas en photoshop con Emilio Toro, te enseñaremos a llevar a cabo tu idea conceptual usando un solo programa, Adobe Photoshop. En este curso aprenderás:

- Usar la herramienta de perspectiva en Photoshop
- Clonación en perspectiva
- Aplicar Texturas
- Simular reflejos
- Usar máscara de capa para dar realidad a la profundidad de objetos

## **Contenidos**

### ● **1. Introducción**

- ❍ Introducción
- ❍ Descargar ejercicios
- **2. Establecer líneas de fuga**
	- ❍ Preparar el proyecto
	- ❍ Crear planos de perspectiva en photoshop
	- ❍ Marquesina en perspectiva
	- ❍ Estructura de la fachada
- **3. Crear profundidad y volumen**
	- ❍ Rellenar trazado
	- ❍ Volumen de la marquesina
	- ❍ Luces y sombras de la marquesina
	- ❍ Volumen de la estructura

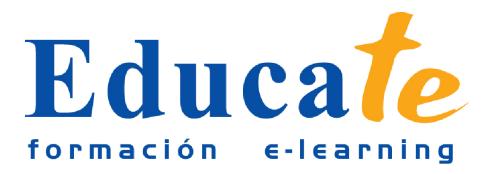

Tlf: 952 417 000 / Fax: 952 414 745

- ❍ Profundidad del escalón
- ❍ Luces y sombras del escalón
- **4. Creación de cristalera y sus reflejos**
	- ❍ Dibujar una cristalera
	- ❍ Reflejo del estorno en el cristal
	- ❍ Reproducir vinilos en el cristal
	- ❍ Decoración con vinilos en la puerta
	- ❍ Escalón y tirador de la puerta
	- ❍ Luces y sombras del ventanal

#### ● **5. Rótulos luminosos**

- ❍ Rótulo principal
- ❍ Ajustes y efectos del rótulo
- ❍ Duplicar rótulos y adaptarlos a la composición
- ❍ Sombra proyectada de un rótulo
- **6. Clonación de suelo y perfilado de objetos**
	- ❍ Limpiar la calle mediante la clonación
	- ❍ Corrección de elementos
	- ❍ Ajustes de color